# Computer Programming  $C++$

Howest, Fall 2014 Instructor: Prof. Jennifer B. Sartor Jennifer.sartor@elis.ugent.be

 $\blacklozenge$ 

#### About Me

- $\bullet$  PhD at The University of Texas at Austin in August 2010
- S Currently: professor at VUB & post-doctoral researcher at Ghent University
- $\blacklozenge$  I research how to make memory more efficiently managed, from the application on top of a Java virtual machine, to the operating system, then to hardware caches. I also do performance analysis of programs on modern multi-core machines.

#### Whole Course

- $\triangle$  Intro to C++ programming with me (6 classes, 3 hours each)
	- $\bullet$  Jennifer.sartor@elis.ugent.be
- $\bullet$  Intro to Graphics programming with (6 classes, 2) hours each)
	- $\bullet$  C/C++-like language is used to program the GPU (like CUDA or OpenCL)
	- $\bullet$  You will use  $C++AMP$
	- Final project in graphics

#### GPU Final Project

 $\bullet$  Textures used in video games are becoming larger and larger with sizes of up to 16k x 16k pixels. These textures are typically compressed to save disk space, e.g., using JPEG compression. Yet the GPU requires these textures to be in a compressed format called DXT. As a result, the game textures need to be transcoded from JPEG to DXT on the fly. The main goal of the project is to build a texture encoder which uses the massively parallel GPU to accelerate the DXT encoding steps.

### Application for Final Project

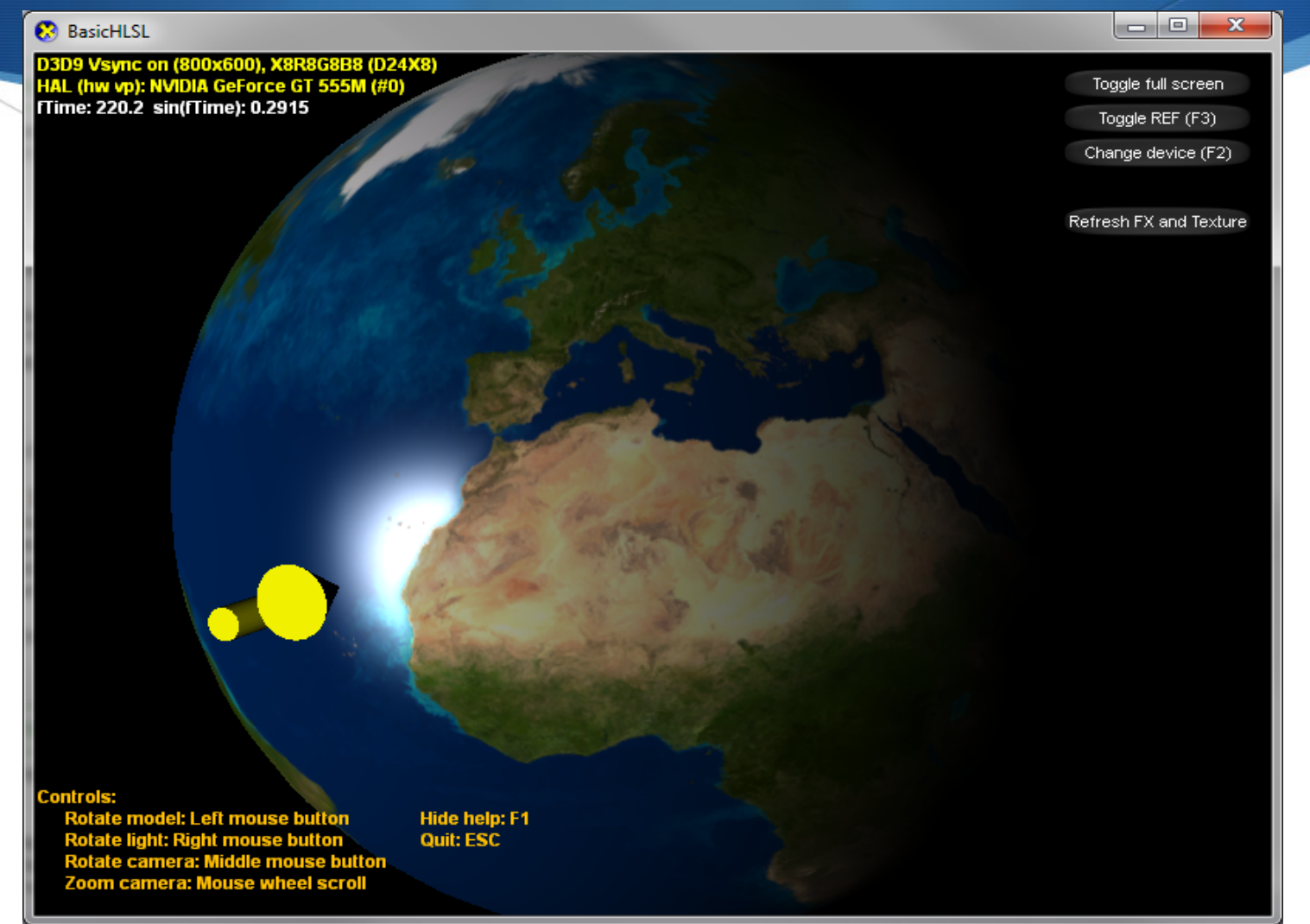

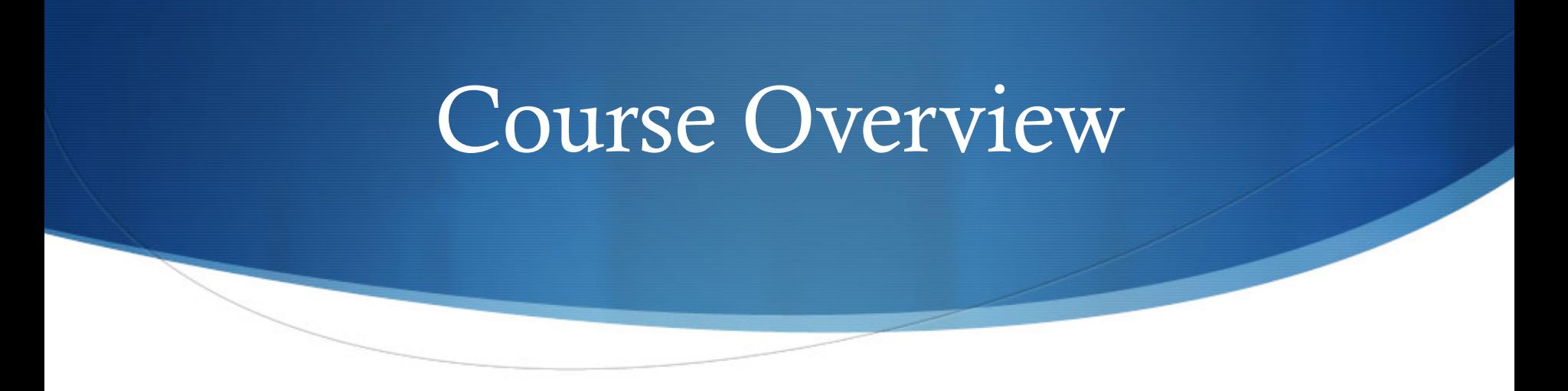

- Intro to  $C++$
- Good to have previous knowledge of object-oriented and procedural programming
- $\blacklozenge$  Website:

http://users.elis.ugent.be/~jsartor/howest/c++Fall14.htm

 $\bullet$  Communication will be through Minerva

#### Additional Info

- $\bullet$  Books (optional)
	- Aan de slag met C++, Gertjan Laan
	- C++ Primer, Stanley B. Lippman,
	- C++: How to Program, Deitel & Deitel
- Grades will be based on programming assignments  $(80\%)$ and one final test (20%)

#### Programming Assignments

- $\triangle$  4-5 programming assignments
	- Individual programming
	- In order to pass the class, you must submit all assignments, and they must compile and run (with provided test programs)
	- Programming style worth 15% of each assignment
	- 1 emergency late day (mulligan)

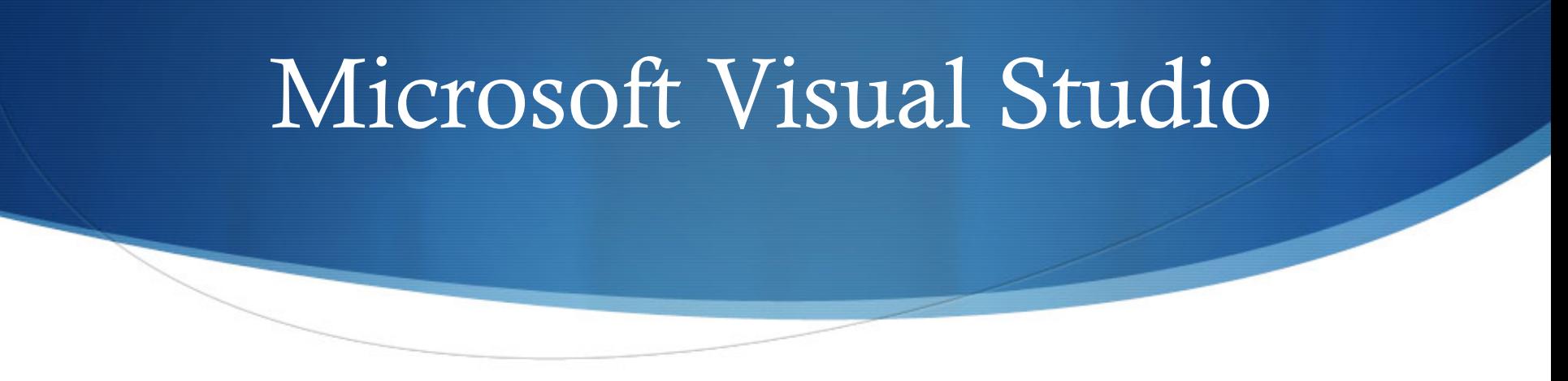

- $\triangle$  General IDE (integrated development environment) to write, compile, debug, and run code
- $\triangle$  You will use it for both C++ and C++AMP
- $\bullet$  Download from Howest webpage
- $\bullet$  Only runs on Windows platform

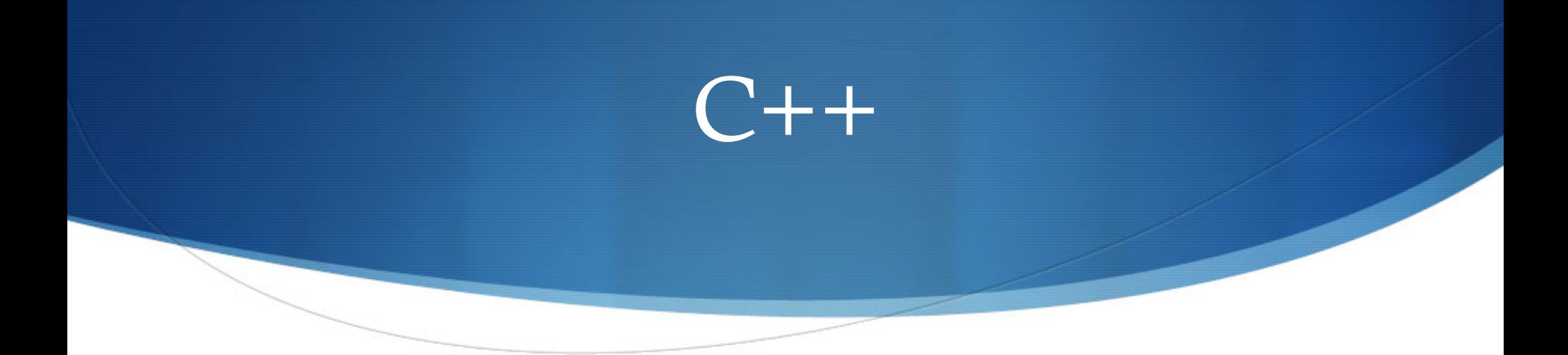

- $\bullet$  Extension of C, created by Bjarne Stroustrup in 1980s
- $\blacklozenge$  We will try to cover:
	- basic syntax,  $I/O$ , functions and argument passing,
	- arrays, references, pointers, classes, dynamic memory management,
	- classes and inheritance,
	- generic programming with templates
	- polymorphism with virtual functions and dynamic binding,

#### Similarities & Differences

- $\bullet$  Look at basic.cpp for example C++ program
	- $\bullet$  Operators, if/else, loops, commenting are the same as Java
- $\blacklozenge$  Variables are not by default zero-initialized!
- $\blacklozenge$  You need a main function:

```
int main() { 
  … 
  return 0; //success 
}
```
#### Some I/O Basics

- $\triangle$  At the top of a program
	- ◆ #include <iostream> //library you intend to use
	- $\bullet$  Using declaration (which parts of library you will use), use either:
		- 1) using namespace std; //common (standard) parts of library
		- 2) using std::cin; using std::cout; //only these parts of library
- Input: int foo;  $\sin \geq \cos$
- Output:  $\text{cout} \ll \text{``bar''} \ll \text{foo};$
- S If you put "using std::endl" above, can use newline:  $\text{cout} \ll 5 \ll \text{endl}$ ;

#### Functions

```
Example:
int boxVolume(int side) { 
   return side * side * side; 
}
```
- $\triangle$  Need to declare a function before it is used. If a function is defined later than it is used, provide function prototype at top:
	- $\bullet$  int boxVolume(int);
	- int boxVolume(int side = 1); //can specify default parameters

#### C++ Compilation

- Compilation
	- 1) Preprocessor (expand things like #include <iostream>)
	- 2) Compiler creates object (machine-language) code
	- 3) Linker links object code with libraries, creates executable file myProgram.o + library.o = program.exe
- $\blacklozenge$  Preprocessor goes and finds library header file (iostream.h) with function prototypes for things you will use (cin, cout).
- $\triangle$  Actual functions are defined in .cpp file (and .o object file) that linker will fetch.
- $\bullet$  C++ compiler compiles for a specific machine type

## Compiling on Command Line

- $\bullet$  g++ basic.cpp (creates "a.out" executable)
- $\bullet$  g++ -o program basic.cpp ("program" is executable)

./program

- $\bullet$  g++ -c basic.cpp –o basic.o (create .o object file, compile but not link)
- $\blacklozenge$  Flags that are good practice
	- $\bullet$  g++ -Wall -o program basic.cpp (print all warnings)
	- $\bullet$  g++ -Wall -Werror -o program basic.cpp (treat warnings as compilation errors)

#### C++ Compilation

- $\bullet$  Usually include files are called header files, are  $*$ .h and define function prototypes.
	- $\bullet$  C++ libraries are usually in  $\lt$  >: #include  $\lt$  iostream> (compiler looks in standard library paths)
	- Header files you define are in "": #include "myHeader.h" (compiler looks in current directory)
- $\bullet$  Using declaration says exactly which function prototypes to include, or "namespace std" includes all common/standard ones.

#### How to Cast Safely?

- $\bullet$  In Java:
	- double pi =  $3.1415$ ;
	- $\bullet$  int num = (int) pi;
- $\bullet$  C++ uses a static cast:
	- $\bullet$  int num = static\_cast <int> (pi);
	- $\bullet$  Keyword, built into language

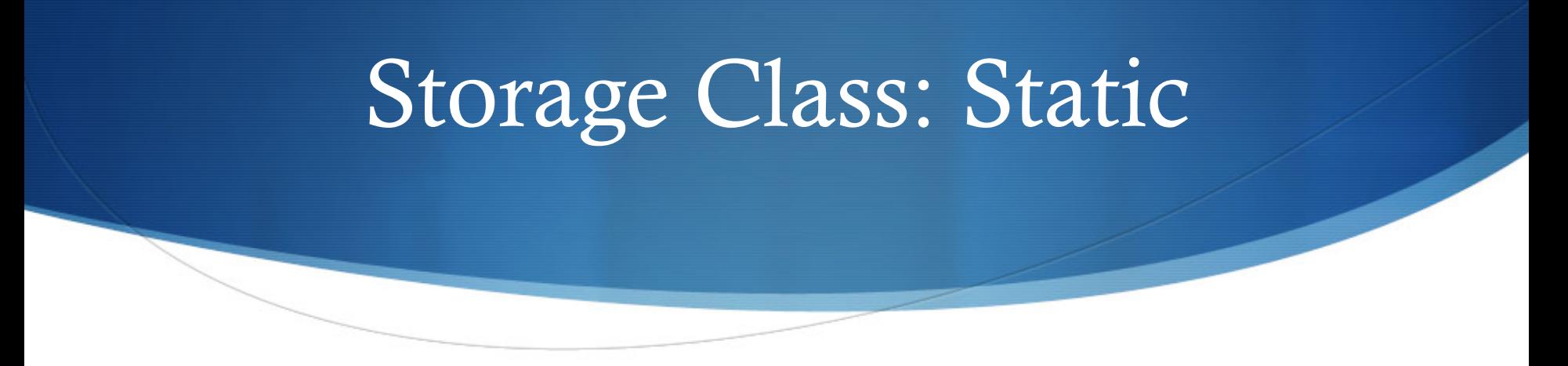

- $\bullet$  "static" is a keyword that helps program determine how long a variable will live
- $\blacklozenge$  Without "static" keyword, variable is alive inside it's code block
- $\bullet$  With "static"
	- $\triangle$  Exist from program begin to end
	- Can be global (outside a function or class) or local
	- Static local variables retain their value when function returns

#### Fun with Static Variables

 $\bullet$  What does this print?

```
void func() { 
   static int x = 0;
   x + +;
   cout << x << endl;
```
}

int main() { func(); func(); func(); return 0;

19

#### Storage of Variables

- $\bullet$  Function call stack
	- $\bullet$  Piece of memory allocated to manage information for calling and returning from a function
	- $\triangle$  Each function called gets its own stack frame which holds information about the parameters passed, and the address to return to in the caller, and local variables
- Static and global variables are stored separately
- $\triangle$  Later dynamic memory and the heap, also separate

#### Storage and Scope

- 1. int global = 1;
- 2. void useStaticLocal();
- 3. void useGlobal();
- 4. int main()  $\{$
- 5. int  $x = 5$ ;
- 6. { int innerX = 7;}
- 7. useStaticLocal ();
- 8. useGlobal();

9. }

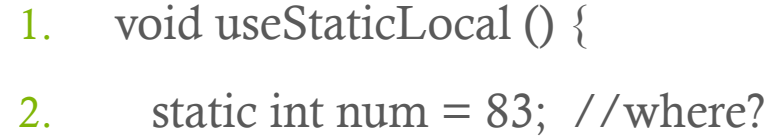

- 3. num++;
- $\mathbf{4}$ .
- 5. void useGlobal() {

$$
6. \qquad \text{global}^* = 10;
$$

7. }

**Statics and globals** global num: useStaticLocal

#### useGlobal

Return: main 1.9 Parameters: (none) Locals: (none)

#### main

#### Parameters: (none) Locals: x, innerX

#### Parameter passing

- $\triangle$  2 types
	- $\bullet$  Pass-by-value
	- $\bullet$  Pass-by-reference

#### Parameter passing

- 2 types
	- $\bullet$  Pass-by-value
		- Argument copied
		- Caller and callee each have own copy
	- $\blacklozenge$  Pass-by-reference
		- Only 1 copy! Caller and callee share it
		- Beware it can be modified by everyone

#### Pass-by-value

```
int squareByValue(int number) { 
   return number *= number; 
} 
int main() { 
   int x = 3;
   int x_squared = squareByValue(x);
   //what is x and what is x_squared? 
}
```
#### Pass-by-reference

```
void squareByReference(int &number) { 
   number * = number;
} 
int main() { 
   int x = 3;
   squareByReference(x); 
   //what is x? 
}
```
25

#### Pass-by-reference

- $\bullet$  void myFunction(int &x);
	- $\bullet$  x is a reference to an int.
- $\triangle$  Be careful you are giving callee method power to change your variable
- $\bullet$  To save copying space, but protect your variable, use const
	- $\bullet$  void myFunction(const int &x);
	- $\bullet$  Now myFunction cannot modify x.

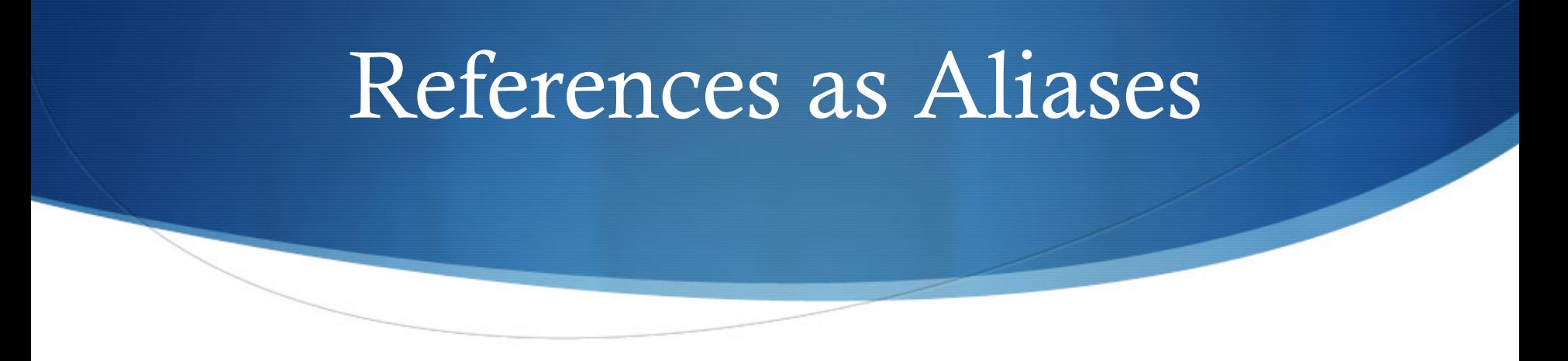

int count  $= 1$ ;

int &cRef = count;

cRef++;

//count is ?

 $\triangle$  Reference variables must be initialized in their declaration and cannot be reassigned later.

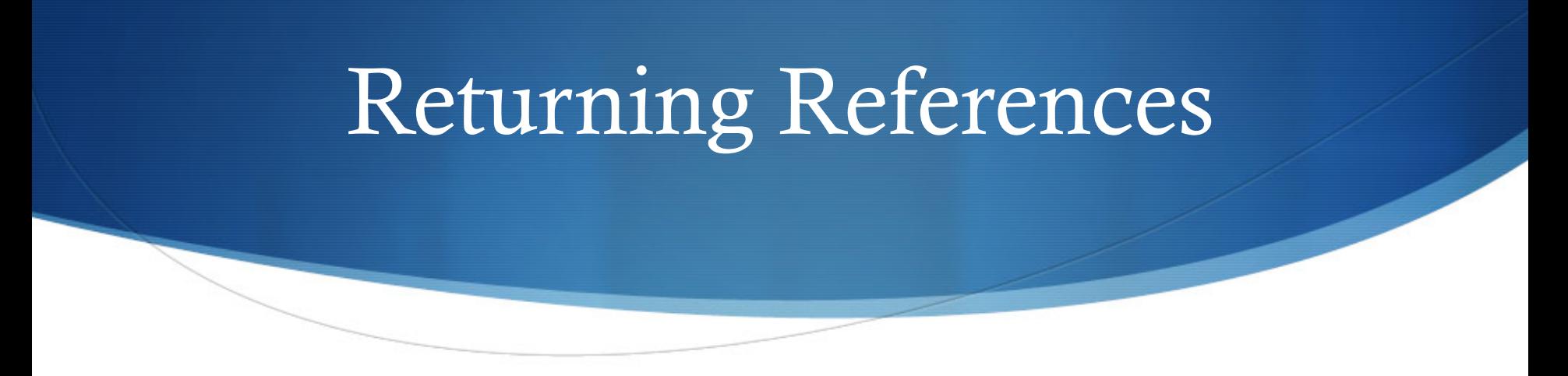

- $\triangle$  Returning references from a function is dangerous
- $\triangle$  Variable declared on stack cannot be returned
- Can return static variable, but might not be what you want
- $\bullet$  Dangling reference = reference to undefined variable

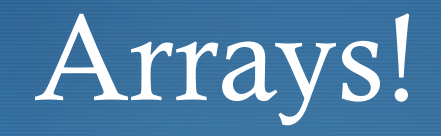

- $\bullet$  Indexed data structure
	- $\triangle$  Starts at zero!
- $\triangle$  How do we declare an array?

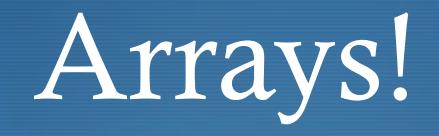

- $\bullet$  Indexed data structure
	- $\triangle$  Starts at zero!
- $\blacklozenge$  How do we declare an array?
	- **type arrayName[arraySize];**
	- $\bullet$  Ex: int array[5];

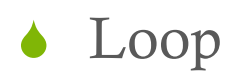

- $\blacklozenge$  Initializer list
- $\triangle$  Use const array size

#### ◆ Loop

```
int array[5]; 
for (int i = 0; i < 5; i++) {
   array[i] = i;}
```
- Initializer list
- $\bullet$  Use const array size

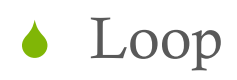

- Initializer list
	- int array $[5] = \{99, 88, 77, 66, 55\}$ ;
	- int array2[5] =  $\{\}$ ; //what does this do?
	- int array  $[]= \{44, 33, 22, 11\};$
- $\bullet$  Use const array size

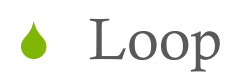

- Initializer list
- $\bullet$  Use const array size

const int arraySize =  $10$ ;

int array[arraySize]; //what does this array contain?

- const variables must be initialized when declared, are constant
- Only constants can be used to declare size of local (stack) and static arrays

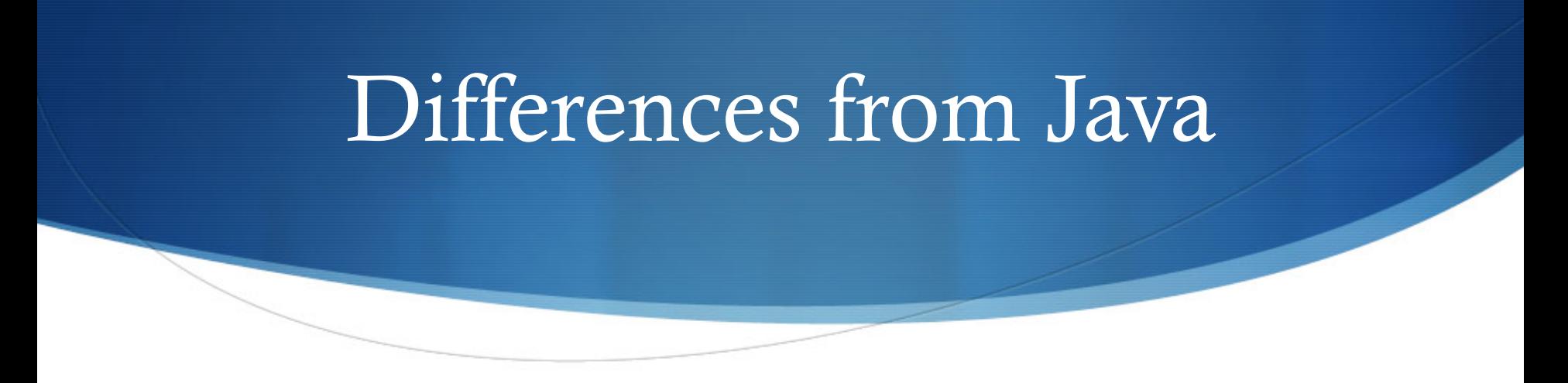

- $\bullet$  No automatic ".length" for arrays
- $\bullet$  No guaranteed compiler array bounds checks if you go outside [0 through (arraySize-1)], undefined behavior
- $\triangle$  Arrays are always contiguous in memory
- $\triangle$  Arrays are not by default zero-initialized

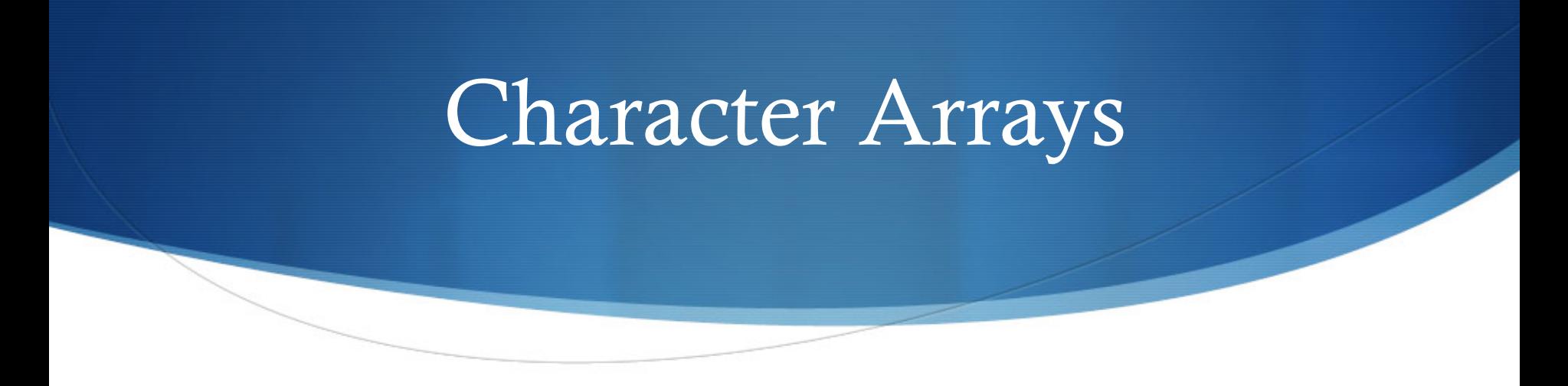

- $\bullet$  char string1[] = "hello";
- $\blacklozenge$  What is the size of the array above?

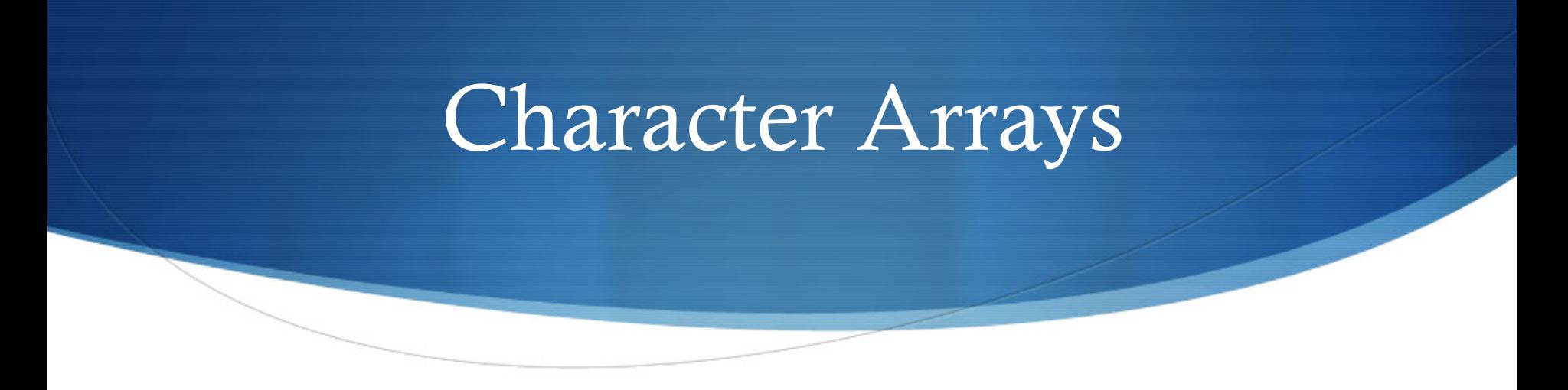

- $\bullet$  char string1 $[] = "hello";$
- $\bullet$  What is the size of the array above? 6
- Char arrays are terminated with null character!
- $\bullet$  char string1 $[] = \{ 'h', 'e', 'l', 'l', 'o', ' \setminus 0' \};$

```
for (int i = 0; string1[i] != '\0'; i++) {
   cout << string1[i] << ' ';
```
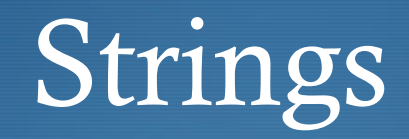

- $\bullet$  C++ does have string type
	- $\#$ include  $\leq$ string $>$
	- string hello  $=$  "hello";
- $\bullet$  Some useful string functions:
	- $\bullet$  hello.data(); or hello.c\_str(); //get string's character array
	- hello.length(); //get length
	- char oneChar = hello[1]; //can index strings
	- string wstr  $=$  "world"; hello.append(wstr, 0, wstr.length()); //append to get "helloworld"
	- $\bullet$  char chArray[10]; wstr.copy(chArray, wstr.length(), 0); //copy wstr string into array

#### Input with Char Arrays

- char string $2[20]$ ;
- $\bullet$  cin >> string2;
	- $\bullet$  cin reads in a string (until whitespace) and appends null character to end
	- $\triangle$  Make sure input from user  $\leq$  19 characters, otherwise error
- $\bullet$  For a line at a time:
	- $\bullet$  cin.getline(string2, 20);
	- string myStr; getline(cin, myStr);

## Passing Arrays to Functions

void modifyArray(int [], int);

```
\left\{ \right.int main() { 
   const int arraySize = 5;
   int a[arraySize] = \{0, 1, 2, 3, 4\};
   modifyArray(a, arraySize); 
   return 0;
```
}

void modifyArray(int b[], int arrSize) { for (int i = 0; i < arrSize; i++) {  $b[i]$  \*= 2; }

# Passing Arrays to Functions

- $\triangle$  Arrays are passed by reference
- $\bullet$  Name of array is the address in memory of the 1<sup>st</sup> element
- $\bullet$  Need to pass size too unlike Java
- $\bullet$  Use const to make sure function can't change array
	- $\bullet$  void cannotModifyArray(const int b[]);

#### Static Local Arrays

void staticArrayInit();

int main() { staticArrayInit(); staticArrayInit(); return 0;

}

void staticArrayInit( void ) { static int array1[3]; for (int i = 0; i < 3; i++) {  $arrays1[i] += 5;$ }

} //what if array is not static?

#### Multidimensional Arrays

- int array  $[2][3] = \{\{1, 2, 3\}, \{4, 5, 6\}\};$
- $\bullet$  int array[2][3] = {1, 2, 3, 4};
- $\bullet$  int array[2][3] = {{1, 2}, {4}};
- $\bullet$  Different from Java contiguous in memory
- $\triangle$  2<sup>nd</sup> dimension needs to be known when passing to a function

#### Multidimensional Arrays

- $\bullet$  int array[2][3] = {{1, 2}, {4}};
- $\bullet$  Different from Java contiguous in memory
	- Conceptually:

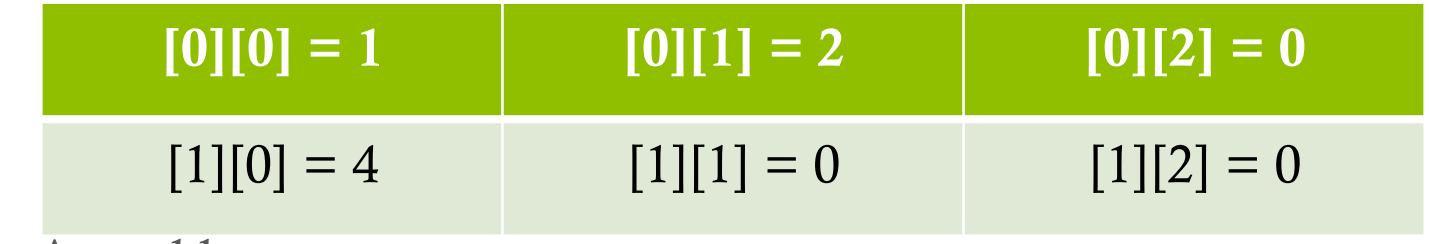

Actual layout:

 $[0][0] = 1 | [0][1] = 2 | [0][2] = 0 | [1][0] = 4 | [1][1] = 0 | [1][2] = 0$ 

# Passing Multi-D Arrays

void printArray( const int[][3],

int numRows );

int main() { int array $1[2][3] = \{1, 2, 3, 4\};$ printArray(array1, 2); return 0;

}

void printArray( const int[][3], //why? int numRows) { for (int i = 0; i < numRows; i++) { for (int j = 0; j < 3; j++) { cout  $<<$  a[i][i]  $<<$  ':  $\}$  cout  $<<$  endl;

}

#### 2D as 1D array

 $\bullet$  int array1[2][3] = {};

#### $\boxed{[0][0] = 0 \mid [0][1] = 0 \mid [0][2] = 0 \mid [1][0] = 0 \mid [1][1] = 0 \mid [1][2] = 0}$

- $\bullet$  // to access array1[1][0] we need to skip over 1<sup>st</sup> row then go over to element  $\vec{0}$  in second row
- $\bullet$  //number of entries per row = number of columns
- $\bullet$  array1[3  $*$  1 + 0] == array1[1][0];
- $\bullet$  //formula: numColumns  $*$  1stIndex + 2ndIndex

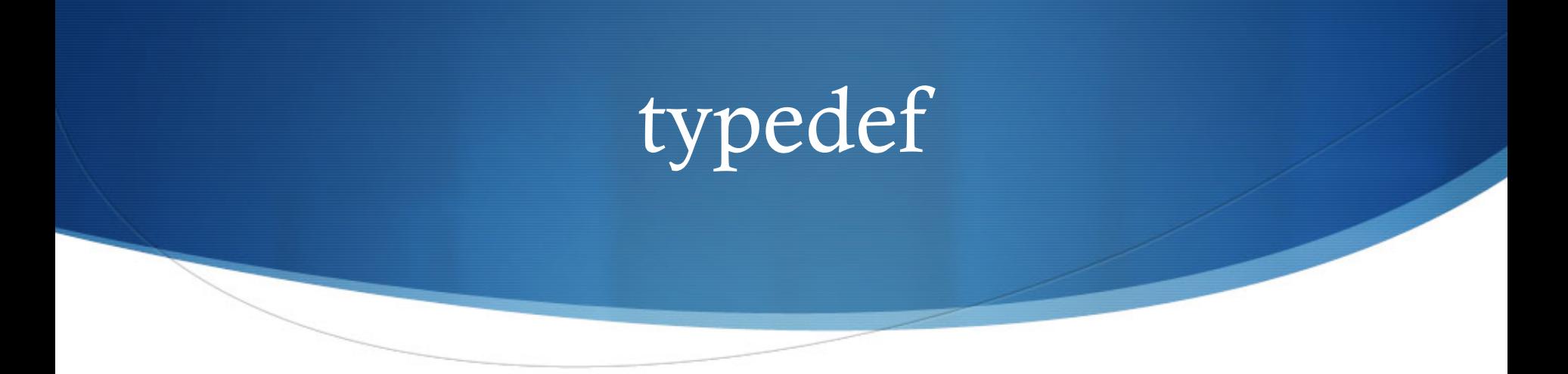

- $\bullet$  typedef is a keyword that declares synonyms (aliases) for previously defined data types
- $\bullet$  Does not create a data type, it creates a type name (usually shorter, simpler) that maybe be used in the program
- $\bullet$  typedef unsigned long int ulint;
- $\bullet$  ulint myNum;
- $\bullet$  size\_t is a typedef for unsigned int (used for string's length())

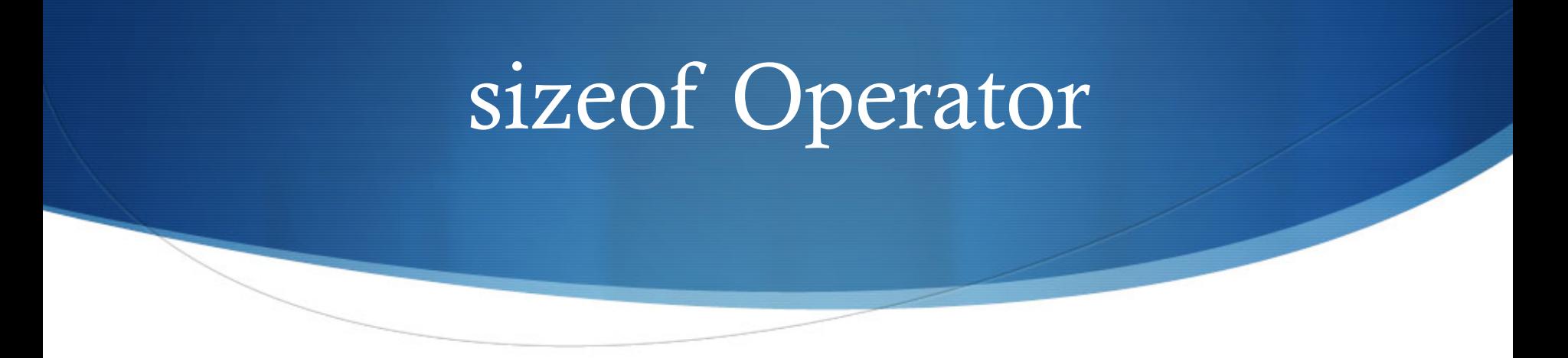

- $\bullet$  sizeof does exactly what you'd expect give it a variable or type, it will return the size of it in bytes.
- $\bullet$  return type: not int, but size\_t (unsigned int)

int  $x = 5$ ;

```
cout << size of x<< endl; //can omit parens with variable
```

```
cout << size of (int ) << endl;
```
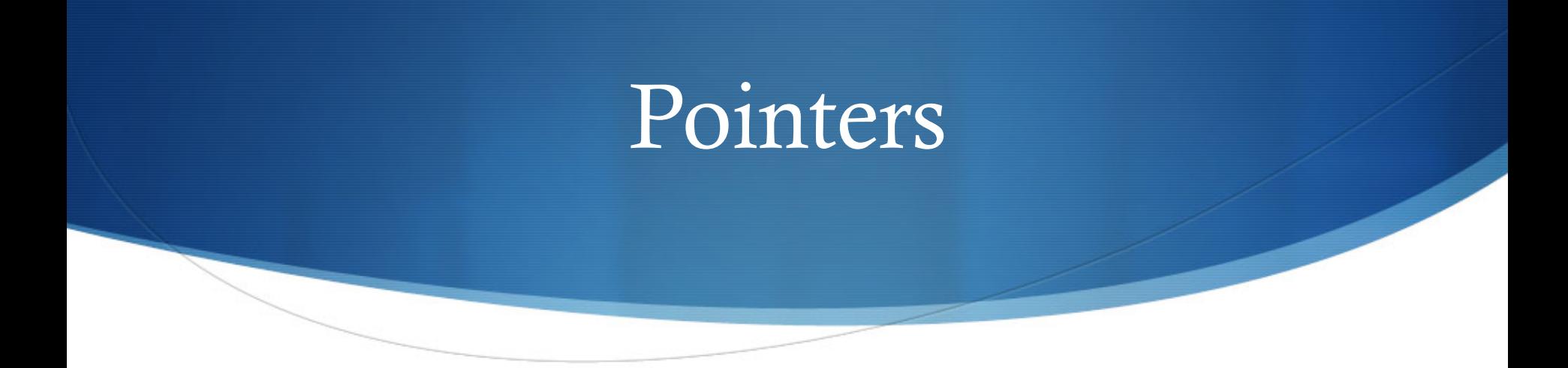

- $\bullet$  Mysterious, but very powerful.
- $\bullet$  int \*countPtr, count; //what are types of each variable?
- $\bullet$  count = 7;
- $\bullet$  countPtr = &count;

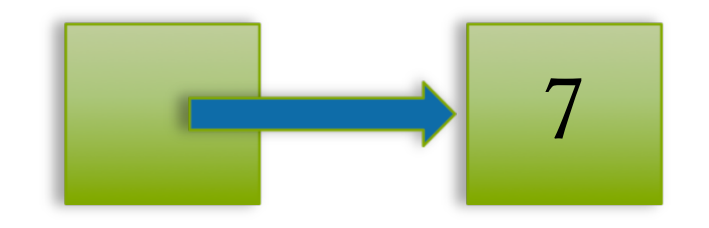

- countPtr count ◆ & means "obtain memory address"
- $\bullet\;$  countPtr indirectly references count

#### Pointer Operators

- Similar to references
- $\bullet$  count = 7;
- $\bullet$  countPtr = &count;
- $\bullet$  \*countPtr == count == 7;

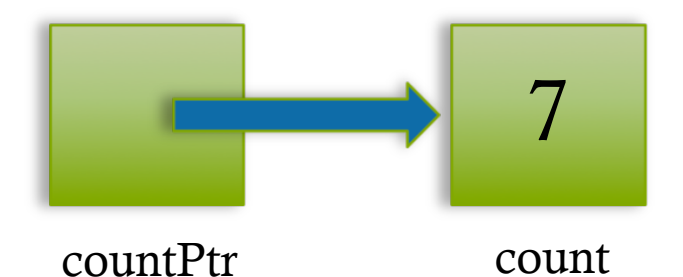

- $\bullet$  \* is indirection or dereferencing operator. \* returns synonym for object to which operand points.
- $\triangle$  & and  $*$  are inverses

#### Pointers

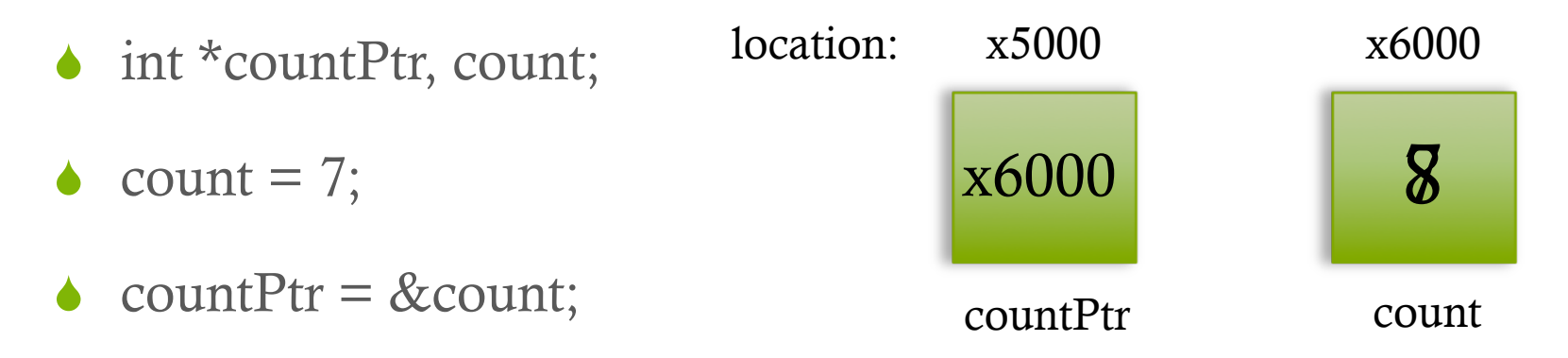

- $\bullet$  \*countPtr++;
- $\bullet$  countPtr indirectly references count, \*countPtr is called "deferencing a pointer"

#### Pointer Operators

- $\bullet$  \* is indirection or dereferencing operator.
- $\bullet$  Pointer is undefined when created can be set to 0 or NULL
- $\bullet$  Dereferencing an uninitialized or NULL pointer is BAD!
	- $\bullet$  What if we did (\*count)?
	- Or int \*countPtr; then (\*countPtr)?

7

count

#### Pointers vs. References

- **Differences** 
	- In reference declaration (int &cRef = count;), " $\&$ " is part of type, it is not an operation (as with pointers)
	- References have to be initialized at declaration time
- $\bullet$  void func\_ptr(int \*pi) {\*pi = 5;}
- void func\_ref(int &ri)  $\{ri = 6;\}$
- int num; int  ${}^{\star}p = \&$  num; int  $\&$  r = num;
- $\bullet$  func\_ptr( $\&$ num);
- $\bullet$  func\_ref(num); //We are passing parameters by... what?

#### Pointer Example

```
void cubeByReferenceWithPointer(int *nPtr) { 
   *nPtr = *nPtr * *nPtr * *nPtr;
```

```
}
```

```
int main() { 
   int number = 5;
   cubeByReferenceWithPointer(&number); 
   cout << number; 
   return 0;
```
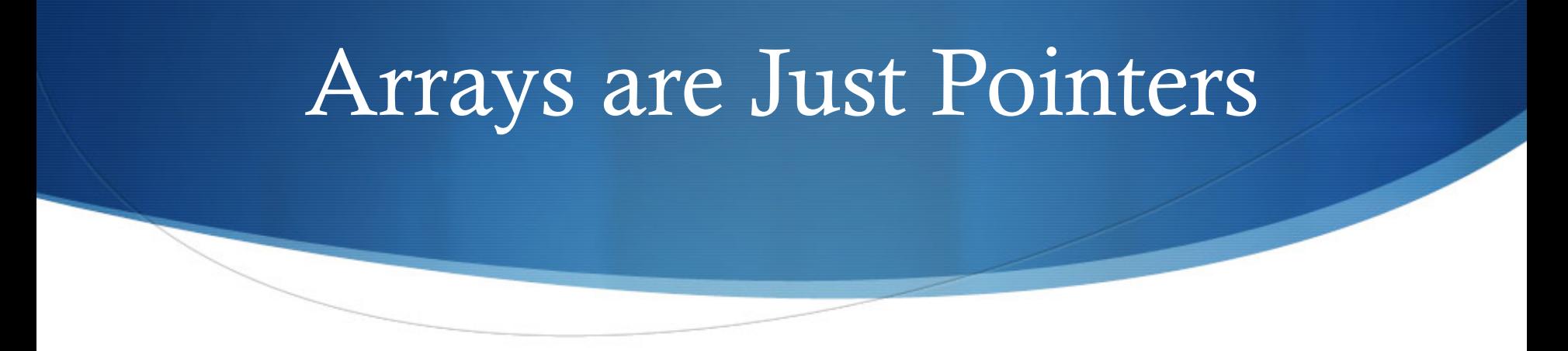

int arrayName[5] =  $\{\};$ 

- $\triangle$  "arrayName" is constant pointer to start of array
- $\bullet$  arrayName ==  $&\text{arrayName}[0];$
- $\bullet$  void modifyArray(int [], int) == void modifyArray(int<sup>\*</sup>, int);
- $\triangle$  Array parameter translated by the compiler to be int  $\ast$ . So 2<sup>nd</sup> function above has to know whether it receives array or int pointer.

# sizeof Array vs. Pointer

size\_t getSize(double \*); int main() { double array[20];  $\text{cout} \ll \text{sizeof}(\text{array}) \ll \text{end}$ ;  $\text{cout} \ll \text{getSize}(\text{array}) \ll \text{end}$ ; cout << (sizeof(array) / sizeof(double)) << endl; //array length return 0; size\_t getSize (double \*ptr) { return sizeof(ptr); }

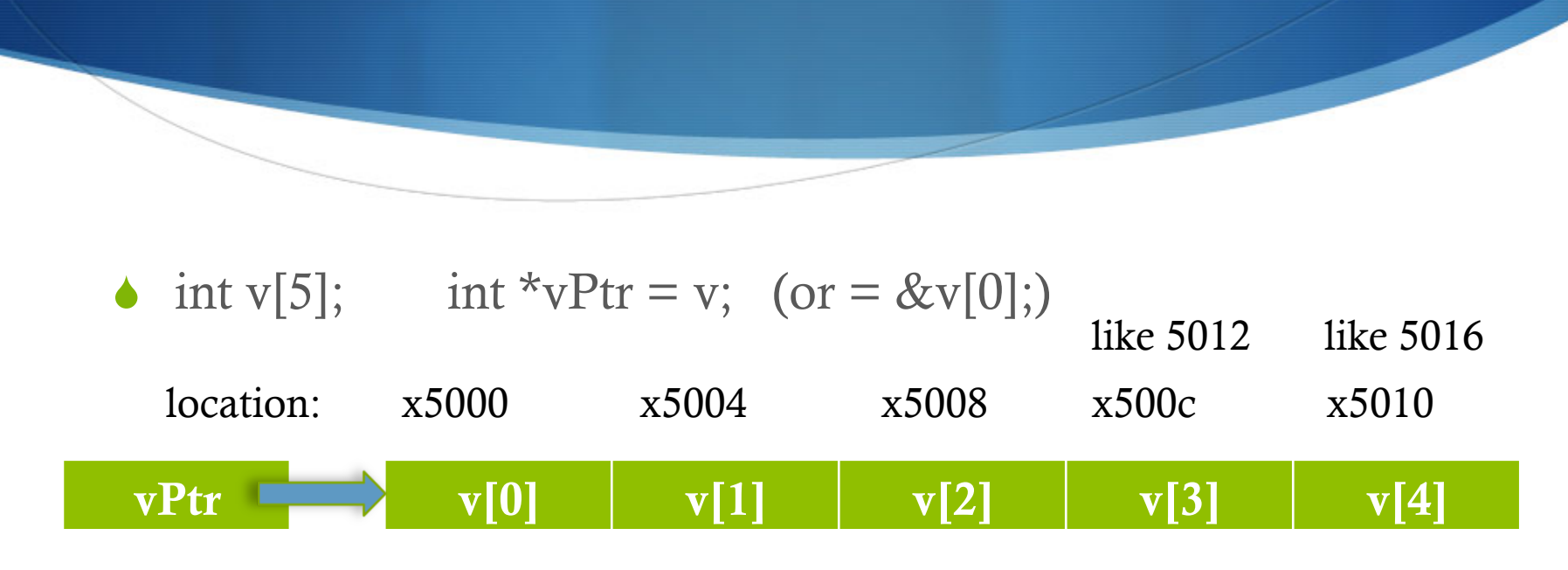

Parameter Arithmetic & Arrays

 $\blacklozenge$  vPtr += 2; //goes from x5000 to ?

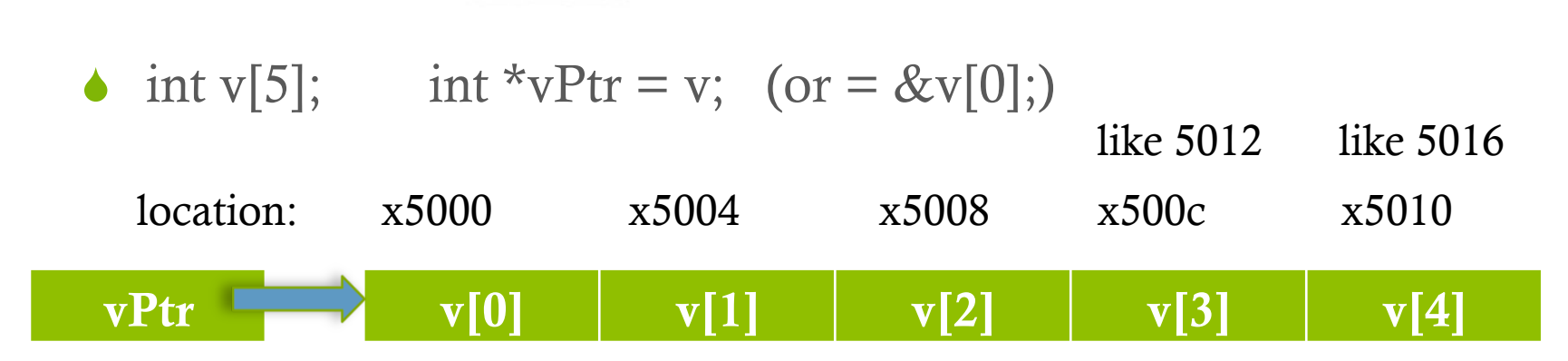

Parameter Arithmetic & Arrays

- $\blacklozenge$  vPtr += 2; //goes from x5000 to x5008
- $\bullet$  Pointer arithmetic depends on type of pointer
- $\bullet$  cout  $<< (vPtr v) << \text{end}$ ; //what is this?

#### Parameter Arithmetic & Arrays

- int v[5]; int \*vPtr = v; (or = &v[0];)
- $\bullet$  v[3] == \* (vPtr + 3) == \* (v + 3) == vPtr[3]
- $\blacklozenge$  vPtr + 3 is the same as &v[3]
- $\triangle$  Array names cannot be modified in arithmetic expressions because they are constant.

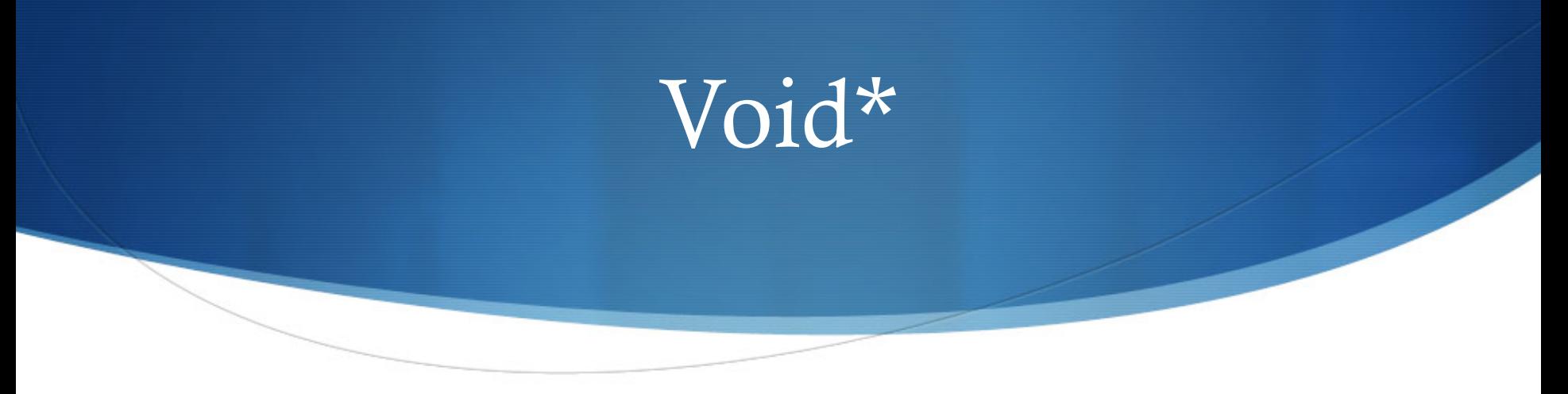

- $\bullet$  void\* voidPtr;
- $\bullet$  void\* is generic pointer, it can point to any type, but can't be dereferenced.
	- Cannot do (\*voidPtr) (even if initialized) why?
- $\triangle$  All pointer types can be assigned to a pointer of type void\* without casting. void\* pointer cannot be assigned to pointer of other type without casting.
	- $\bullet$  void\* voidPtr = whateverPtr; //assigning specific to general
	- int\* intPtr = (int\*) voidPtr;//assigning general to specific need cast

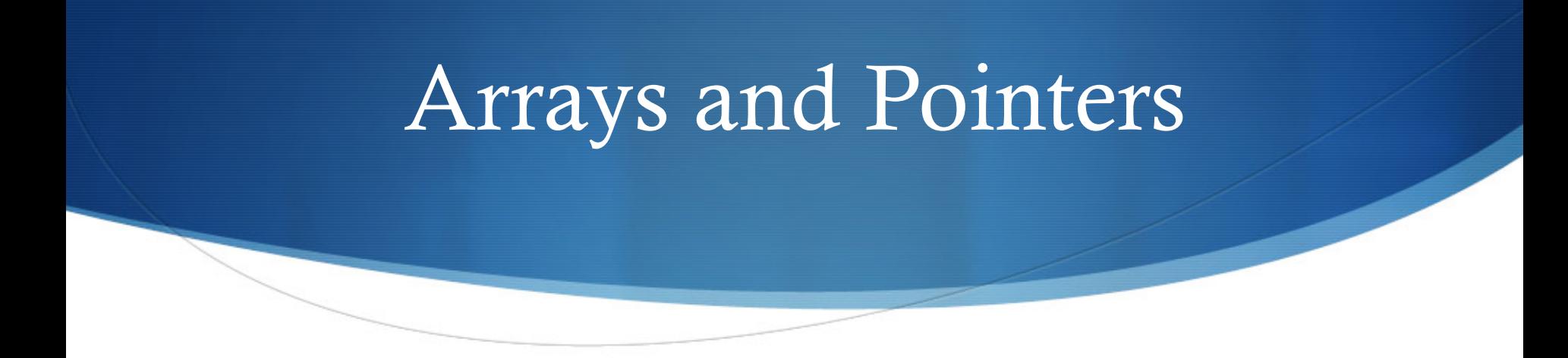

void myPrint(const char \*);

```
int main() { 
   char *phrasey = "C++Fun";
   myPrint(phrasey); 
   return 0;
```
}

void myPrint(const char \* s1) {

```
while ((*s1) := ' \0) {
   cout << *s1;
   s1++; }
```
#### Arrays and Pointers

void copy1(char\*, const char \*);

```
int main() { 
   char phrase1[10]; 
   char *phrase2 = "Hello";
   copy1(phrase1, phrase2); 
   \text{cout} \ll \text{phrase1} \ll \text{endl};return 0;
```
}

void copy1(char \* s1,

```
const char * s2) {
for(int i =0; s2[i] != '\0'; i++) {
     s1[i] = s2[i];}
```
#### Arrays and Pointers

void copy2(char\*, const char \*);

```
int main() { 
   char phrase3[10]; 
   char *phrase4 = "GBye";
   copy2(phrase3, phrase4); 
   cout << phrase3 << endl;
   return 0;
```
}

void copy2(char \* s1,

```
const char * s2) {
for(; *s2 != \sqrt{0};
      s1++, s2++) {
      *_s1 = *_{s2};
}
```